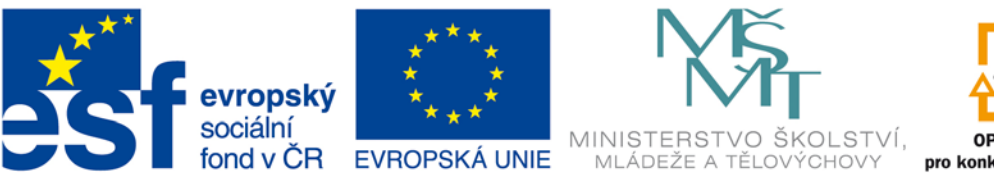

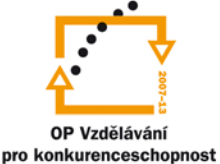

### INVESTICE DO ROZVOJE VZDĚLÁVÁNÍ

# **VYSOKÁ ŠKOLA BÁŇSKÁ – TECHNICKÁ UNIVERZITA OSTRAVA FAKULTA STROJNÍ**

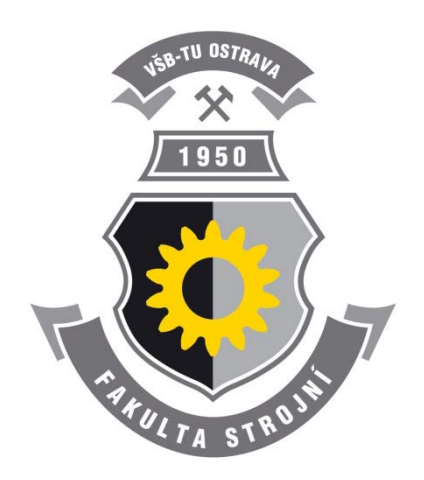

# **ZÁKLADY INFORMATIKY**

Ing. Roman Danel, Ph.D.

**Ostrava 2013**

© Ing. Roman Danel, Ph.D. © Vysoká škola báňská – Technická univerzita Ostrava

ISBN 978-80-248-3052-0

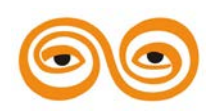

Tento studijní materiál vznikl za finanční podpory Evropského sociálního fondu (ESF) a rozpočtu České republiky v rámci řešení projektu: CZ.1.07/2.2.00/15.0463*,* MODERNIZACE VÝUKOVÝCH MATERIÁLŮ A DIDAKTICKÝCH METOD

# **OBSAH**

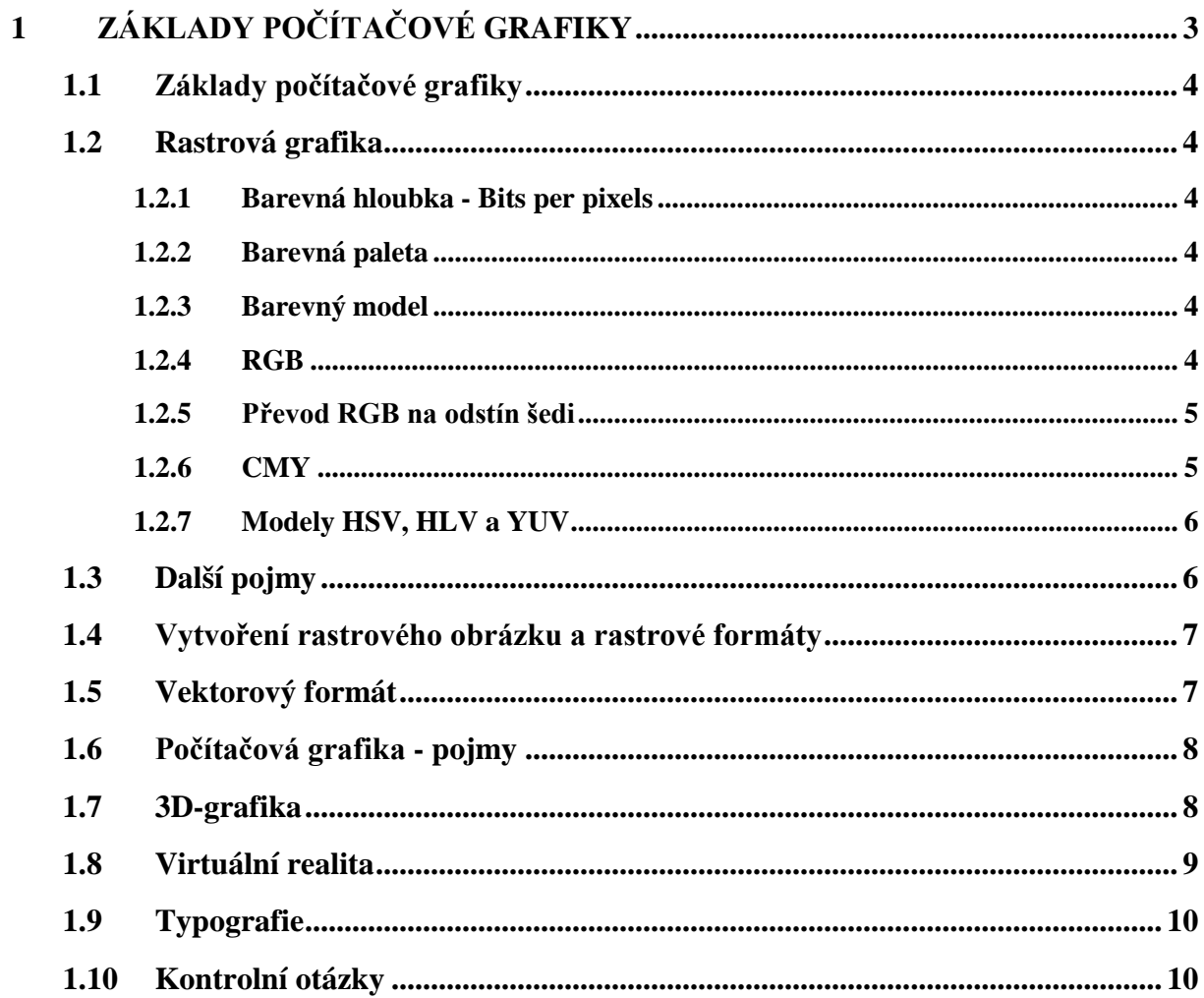

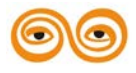

# <span id="page-2-0"></span>**1 ZÁKLADY POČÍTAČOVÉ GRAFIKY**

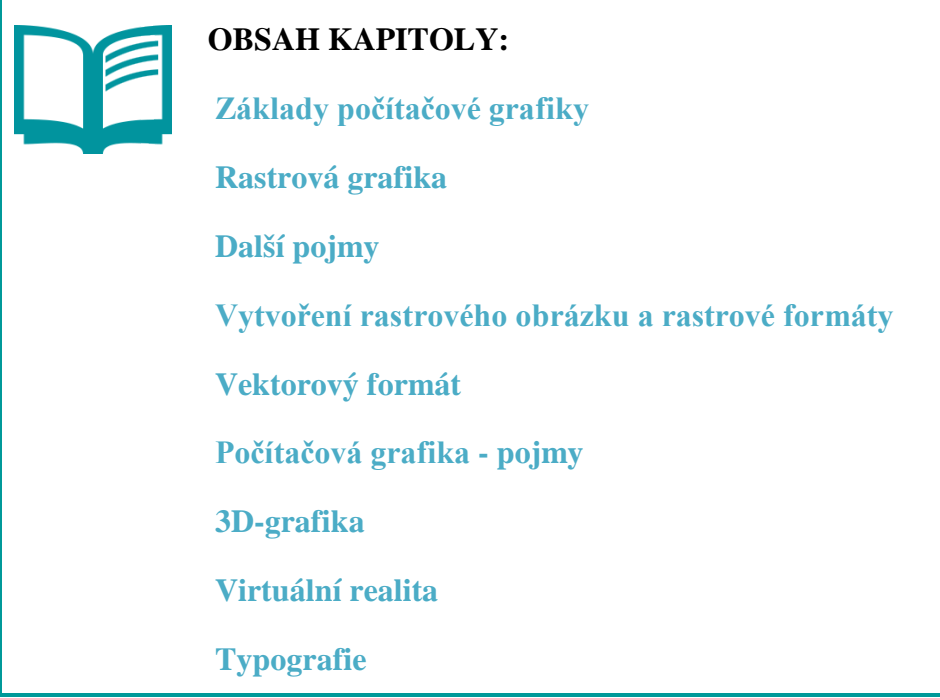

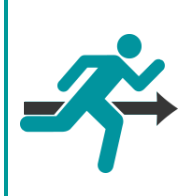

#### **MOTIVACE:**

V této kapitole se seznámíte se základy počítačové grafiky. Řekneme si, co je to pixel, jaký je rozdíl mezi rastrovou a vektorovou grafikou. Dozvíte se, co je to barevná hloubka a barevná paleta. Vysvětlíme si, jaké jsou základní barevné modely, používané v informatice a jaký je rozdíl mezi modelem RGB a CMY. Seznámíte se také se pojmy z 3D grafiky a virtuální reality. Součástí této kapitoly jsou také základní pojmy z typografie a formátování textů.

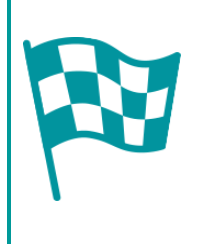

# **CÍL:**

Po prostudování kapitoly budete znát co je to pixel, DPI, postskript, font a DTP software. Budete umět vysvětlit rozdíl mezi rastrovou a vektorovou grafikou a jaké jsou jejich výhody a nevýhody.

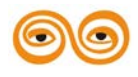

# <span id="page-3-0"></span>**1.1 ZÁKLADY POČÍTAČOVÉ GRAFIKY**

Pokud pracujeme v počítači s obrázky, vždy se jedná o datové soubory, obsahující proud bytů. Tyto soubory mají svou vnitřní strukturu (formát) a obrázek vzniká teprve jejich interpretací.

Principiálně můžeme obrazové formáty rozdělit do dvou skupin – rastrové a vektorové.

# <span id="page-3-1"></span>**1.2 RASTROVÁ GRAFIKA**

U **rastrových obrázků** se obrázek skládá z jednotlivých bodů, nazývaných **pixely**. Pixel je nejmenší jednotka grafiky.

Počet bodů vztažený na délkovou jednotku se nazývá **rozlišení** a určuje kvalitu obrázku. Čím větší počet bodů na jednotku délky, tím kvalitnější obrázek dostaneme.

V praxi se nejčastěji používá údaj počet bodů na palec – dot per inch, zkráceně **DPI**. Palec je jednotka délky používaná v anglosaských zemích a odpovídá přibližně 2,54 cm. Uvidíme-li např. u tiskárny údaj 600 DPI, znamená to, že je schopná tisknout s hustotou 600 bodů na délce 2,54 cm.

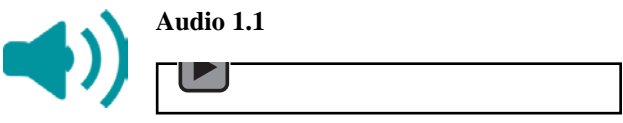

#### <span id="page-3-2"></span>**1.2.1 Barevná hloubka - Bits per pixels**

Kvalitu obrázku určuje také **barevná hloubka**, tj. jak velké množství informace je použito k popisu barev (každého kanálu). Barevná hloubka je počet bitů použitých k popisu určité barvy nebo pixelu bitmapového obrázku. Počet možných barev = 2barevná hloubka

#### <span id="page-3-3"></span>**1.2.2 Barevná paleta**

Paleta = tabulka barev – pole hodnot barev:

- Indexed color
	- o Pixel: barva ukazatel do tabulky barev
	- o 1B = 1 barva (3bity-Red, 3bity-Green 2bity-Blue RGB model, viz dále vysvětlení barevných modelů), tzn. pomocí 1 bytu lze definovat 256 barev
- Direct Color
	- o Pixel prezentován třemi složkami, každá obsahuje odkaz do barevné palety
	- o Snadná změna barev, aniž by se měnily hodnoty pixelu (např. gama korekce)

#### <span id="page-3-4"></span>**1.2.3 Barevný model**

Další pojem, který souvisí s počítačovou grafikou, je **barevný model**. Nejčastěji se na počítačích setkáme s modelem RGB nebo CMY, méně často s modely jako jsou HSV, HLS, YUV a další.

#### <span id="page-3-5"></span>**1.2.4 RGB**

**RGB model** je označován jako aditivní (součtový). Barva se v tomto modelu vytváří smícháním tří barevných složek – **Red** (červená), **Green** (zelená) a **Blue** (modrá). U modelu RGB tedy máme pro každý pixel popis zastoupení jednotlivých barevných složek. Platí, že nulové zastoupení všech tří barevných složek vytváří černou, maximální hodnota všech složek

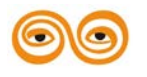

bílou. Tento model se používá u monitorů a můžeme si ho představit jako soustavu žárovek – čím více žárovek je zapnuto, tím jasnější světlo.

Poznámka – při převodu RGB na odstíny šedi nelze použít aritmetický průměr, protože lidské oko je na jednotlivé barvy různě citlivé. Nejmenší citlivost oka je na modrou barvu.

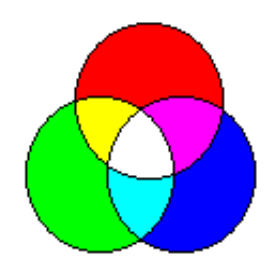

#### **Obr. 1 Barevný model RGB**

**Průhlednost** (Transparency) umožňuje klást obrazy přes sebe a kombinovat je.

Definuje se pomocí **alpha (α)** = neprůhlednost (opacita):

- 0 zcela průhledný prvek
- 255 zcela neprůhledný

<span id="page-4-0"></span>**RGBA** – barevný model RGB doplněný informací o průhlednosti

#### **1.2.5 Převod RGB na odstín šedi**

Nelze aritmetický průměr – lidské oko je různě citlivé na jednotlivé barvy. Stupeň šedi Y =  $0.299^*R + 0.587^*G + 0.114^*B$ 

#### <span id="page-4-1"></span>**1.2.6 CMY**

**Model CMY** se naproti tomu používá při tisku a označuje se jako **subtraktivní**. Skládá se také ze tří barevných složek – Cyan (azurová), Magenta (červenofialová) a Yellow (žlutá). Čím větší zastoupení barevných složek, tím více se blížíme k černé. V praxi se u tiskáren používá CMYK, kde písmeno K znamená BlacK (černá) – černá barva má v CMYK samostatný inkoust, aby se šetřilo barevnými inkousty.

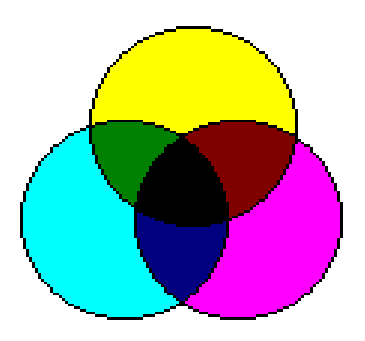

**Obr. 2 Barevný model CMY**

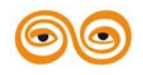

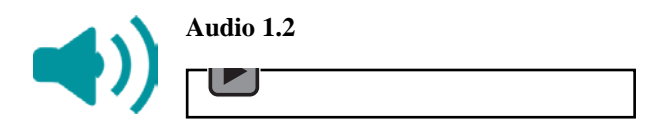

Vztah mezi RGB a CMY je následující:

 $C = 1 - R$  $M = 1 - G$ 

 $Y = 1 - B$ 

#### <span id="page-5-0"></span>**1.2.7 Modely HSV, HLV a YUV**

Modely HSV a HLS se používají zřídka. Jsou však založeny na intuitivnější prezentaci barev.

#### **Model HSV**

- **Hue - barevný tón** (0° až 360°), určuje převládající spektrální barvu.
- **Saturation** sytost barvy (0-1), určuje příměs jiné barvy. Někdy též chroma, síla nebo čistota barvy, představuje množství šedi v poměru k odstínu, měří se v procentech od 0% (šedá) do 100% (plně sytá barva). Na barevném kole vzrůstá sytost od středu k okrajům. Např. červená s 50% sytostí bude růžová.
- **Value** hodnota jasu (0-1), množství bílého světla. Relativní světlost nebo tmavost barvy. Jas vyjadřuje, kolik světla barva odráží. Jas lze také popsat jako přidávání černé do základní barvy.

#### **Model HLS**

Snaží se eliminovat nedostatky modelu HSV (nesymetrii z hlediska jasu). Skládá se z těchto složek:

- Hue barevný tón  $(0-360^{\circ})$
- **L**ightness světlost (0-1) kde: 0 bílá, 1 černá
- **S**aturation sytost  $(0-1)$  kde:  $0 osa$ ,  $1 povrch$

Zobrazení: dvojitý kužel

Odpovídá skutečnosti – nejvíce barev vnímáme při průměrné světelnosti.

#### **Model YUV**

Model YUV je používán u **televizního a video obrazu**

- PAL (YUV), NTSC (YIQ), SECAM (YCBCR)
- Jasová (luminační) a dvě barevné složky (chrominance)

Výpočet celkového jasu (odstínu šedi) v modelu YUV:  $Y = 0,299$ .  $R + 0,587$ .  $G + 0,114$ . B

Barevné složky:

 $U = 0,493*(B-Y)$  $V = 0.877*(R-Y)$ 

# <span id="page-5-1"></span>**1.3 DALŠÍ POJMY**

- **DPI** Dots Per Inch jednotka rozlišení, kvality zobrazení (monitor, tiskárna). Udává, kolik se zobrazí bodů na jeden palec (2,54 cm).
- **gamut** barevný prostor, který umí zobrazit dané zobrazovací zařízení (monitor, tiskárna). Například čistá červená, která je obsažená v barevném modelu RGB, je mimo gamut v barevném modelu CMYK.

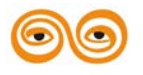

Převod na odstíny šedi:

- **Půltónování** (halftonning) pixel původního obrazu převeden na matici bodů (dochází k zvětšení rozlišení obrazu)
- **Rozptylování** (dithering) nutné zobrazovat 1:1

# <span id="page-6-0"></span>**1.4 VYTVOŘENÍ RASTROVÉHO OBRÁZKU A RASTROVÉ FORMÁTY**

Rastrový obrázek lze vytvořit v bitmapovém grafickém editoru, nasunováním scannerem nebo pomocí digitálního fotoaparátu.

Příkladem rastrových formátů jsou **JPG, BMP, GIF, PNG**…

JPG formát je velmi rozšířeným formátem na Internetu, soubory formátu JPG dosahují relativně malé velikosti při zachování rozumné kvality, toho je dosaženo použitím ztrátové komprese. Při uložení informace pomocí JPG tedy dojde vlivem ztrátové komprese k určitému zkreslení.

Jaké jsou nevýhody bitmapové grafiky?

- změna velikosti vede ke snížení kvality
- nároky na zdroje
- při zvětšení patrný rastr
- vznik nežádoucího efektu moiré

Jaké jsou výhody?

- snadné pořízení
- snazší zobrazování v internetových prohlížečích

#### **Formáty – komprese**

- Ztrátová (lossy)
- Bezztrátová (lossless)

**Moiré efekt** – rušivý efekt vznikající díky interferenci dvou pravidelných a málo odlišných rastrů.

**Aliasing** – nežádoucí jev vznikající podvzorkováním analogového zdroje informace.

Proč je celá řada rastrových formátů?

- Historické důvody technický vývoj
- Vazba na konkrétní program (podle určení specializované formáty např. PCX navržen pro úschovu kreseb a skic)
- Technické důvody formáty berou ohled na technické možnosti scannerů apod.
- Různé metody komprese

# <span id="page-6-1"></span>**1.5 VEKTOROVÝ FORMÁT**

**Vektorové formáty** nedefinují obrázek pomocí bodů, ale pomocí geometrických tvarů (např. Beziérovy křivky). Vektorový obrázek lze pořídit vektorovým editorem.

Výhodou vektorové grafiky oproti rastrové je možnost měnit velikost obrázku bez ztráty kvality (dochází pouze k přepočtu a překreslení definovaných geometrických tvarů).

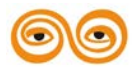

Jednotlivé části obrázku jsou objekty, se kterými lze dále pracovat. U rastrové grafiky se zvětšením žádné body nepřidají, a tedy kvalita obrázku klesá, od určité velikosti už vidíme "rastr" (matici bodů).

Nevýhodou vektorové grafiky je složitější pořízení a při větší složitosti vyšší nároky na výpočetní výkon.

Vektorové formáty jsou například PDF, EPS (PostScript), CDR, SWG, AI, ZNF…

#### *Poznámka*

PostScript je programovací jazyk, určený ke grafickému **popisu tisknutelných dokumentů**, byl vyvinut firmou Adobe Systems v roce 1985. Pro prohlížení postrcriptových souborů bylo nutné použít specializované programy (např. Ghost). V dnešní době je formát PostScriptu zcela nahrazen formátem PDF.

# <span id="page-7-0"></span>**1.6 POČÍTAČOVÁ GRAFIKA - POJMY**

#### **Warping**

- Aplikace nelineární transformace na obraz
- Pokřivení, deformace, zvlnění obrazu

#### **Morphing**

- Obrázek nebo objekt se postupným přechodem přeměňuje v jiný
- Využití např. triky ve filmech

#### **Blue Screening (klíčování na modrou)**

- Ve filmové produkci
- Spojování dvou natočených sekvencí
- Spojování sekvencí generovaných počítačem s reálným hercem
- "virtuální televizní studia" hlasatel moderuje počasí v místnosti s modrým pozadím (v reálném čase nahrazeno videosekvencí)
- Realizace alpha blending nejjednodušší algoritmus přeměny jednoho obrázku v druhý, založený na nterpolaci barvy pixelu

#### **Histogram**

- Popisuje množství a frekvence barev v obrázku
- Kvantifikuje jasové poměry v obraze (nenese informaci o jejich plošném rozložení)
- Statistická veličina
- Klasifikace obrazů jasný (vpravo), tmavý (vlevo), středotónový (barvy kolem střední hodnoty), s vysokým kontrastem, bimodální (dva ostré vrcholy)
- Digitální fotografie histogram dává informace, zda obraz je technicky dobrý

## <span id="page-7-1"></span>**1.7 3D-GRAFIKA**

- Třírozměrný souřadnicový systém
- Model objektu
- Renderování tvorba reálného obrazu na základě počítačového modelu
- Pokročilé vývojové nástroje herní enginy, simulace fyzikálních zákonů např. Blender

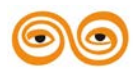

3D model lze vytvořit třemi způsoby:

- 1. Image based modeling
- 2. Získání trojrozměrného snímku (např. pomocí 3D-scanneru)
- 3. Rekonstrukce z několika snímků
- 4. Interaktivní modelování
- 5. Animátor
- 6. Procedurální modelování CAD, fraktály,…

#### *Poznámka*

Fraktál je soběpodobná struktura, lze ji rozložit na struktury, z nichž každá je kopií originálu. Při tvorbě fraktálů se využívají rekurzivní algoritmy.

**Rendering** je tvorba reálného obrazu na základě počítačového modelu, výsledkem je rastrový obraz.

# <span id="page-8-0"></span>**1.8 VIRTUÁLNÍ REALITA**

Při virtuální realitě má uživatel iluzi, že se nachází v reálném prostředí. Tato iluze se vytváří ovlivněním lidských smyslů. Chování virtuálního prostředí musí být v souladu s fyzikálními zákony. Oproti 3D uživatel nepohlíží na scénu zvenku, ale vstupuje do ní a s objekty vstupuje do interaktivity. Uživatel je ve virtuální realitě reprezentován virtuální postavou – **avatárem**. Scéna má podlahu (ground) a pozadí (background).

Klíčové prvky virtuální reality:

- Tvorba prostorových modelů a scén
- Manipulace s modely
- Pohyb v 3D prostoru
- Detekce kolizí
- Zobrazení v reálném čase

Virtuální realita se vytváří kombinací počítačové grafiky se speciálním HW:

- Helma (Head Mounted Display)
- Datová rukavice (Data Glove)
- Stereoskopická projekční plocha
- Snímače polohy v prostoru

Avatar může mít tři druhy navigací ve virtuální realitě:

- Walk na avatara působí přitažlivost a je zapnuta detekce kolizí s předměty
- Fly detekce kolizí, ale avatar se volně pohybuje prostorem
- Examine (zkoumání) avatar prochází předměty, bez detekce kolizí, bez přitažlivosti

**VRML** (Virtual Reality Modeling Language) je norma, jazyk pro popis virtuálních světů.

- Scéna má stromovou strukturu
- Tělesa tvořeny rovinnými plochami + textury
- Zdroje světla, poloha kamer, barevná mlha
- Parametrizovatelné objekty + funkční vlastnosti JavaScriptem
- VR na web
- Prostředky pro popis interakce s uživatelem
- Informace uloženy v textovém formátu (\*.WRL)

Novější je formát **X3D**, který reaguje na pokročilejší požadavky.

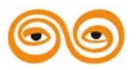

Mezistupeň mezi skutečnou a virtuální realitou je **realita rozšířená (augmented reality)**. Při rozšířené realitě je obraz skutečného světa doplněn o objekty generované počítačem. S rozšířenou realitou pracují například Google Glass.

## <span id="page-9-0"></span>**1.9 TYPOGRAFIE**

Typografie souvisí s počítačovou grafikou a s psaním textů, určuje, jak má tiskovina vypadat, řeší čitelnost, orientaci v textu a estetickou stránku. Pracuje s typy písma (fonty), formátováním textů a úpravou vzhledu stránek.

Základní typografické jednotky jsou **palec** (2,54 cm, 72 points) a **bod** (point; 0,353 mm).

**Font** – popis písma

Fonty mohou být **rastrové** (neboli bitmapové, tvar písmen dán maticí bodů uložené v definici fontu) nebo **vektorové** (TrueType, OpenType, matematický popis tvaru písmen).

Fonty dělíme do skupin:

- Latinkové písmo
	- o Antikva (patkové písma)
	- o Grotesk (bezpatkové, bezserifové)
	- o ozdobná
- Cyrilice
- Levosměrné písmo (např. arabština)
- Ostatní

Software pro profesionální vytváření tiskovin se označuje jako **DTP (Desktop Publishing)**.

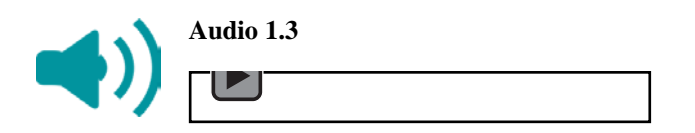

Základní typografické jednotky:

- 
- Palec (inch)  $1'' = 2,54 \text{ cm} = 72 \text{ bodů}$
- Bod (point)  $1 \text{ bod} = 0.353 \text{ mm}$
- Pica stupeň písma  $12$  points = 4,232 mm
- Čtverčík (cicero) čtverec o hraně písmena M

# <span id="page-9-1"></span>**1.10 KONTROLNÍ OTÁZKY**

- 1. Co je to pixel?
- 2. Co je to DPI?
- 3. Jaký je rozdíl mezi rastrovou a vektorovou grafikou?
- 4. Co je to barevná hloubka?
- 5. Co je to barevný model a jaké modely znáte?
- 6. Jaký je rozdíl mezi barevným modelem RGB a CMY?
- 7. Jaké znáte souborové formáty rastrové grafiky?
- 8. Co je to virtuální realita?
- 9. Co je to avatar?
- 10. Čím se zabývá typografie?

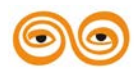

Základy počítačové grafiky 11

11. Co je to font?

- 12. Co je to postskript?
- 13. K čemu je DTP software?

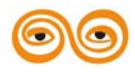